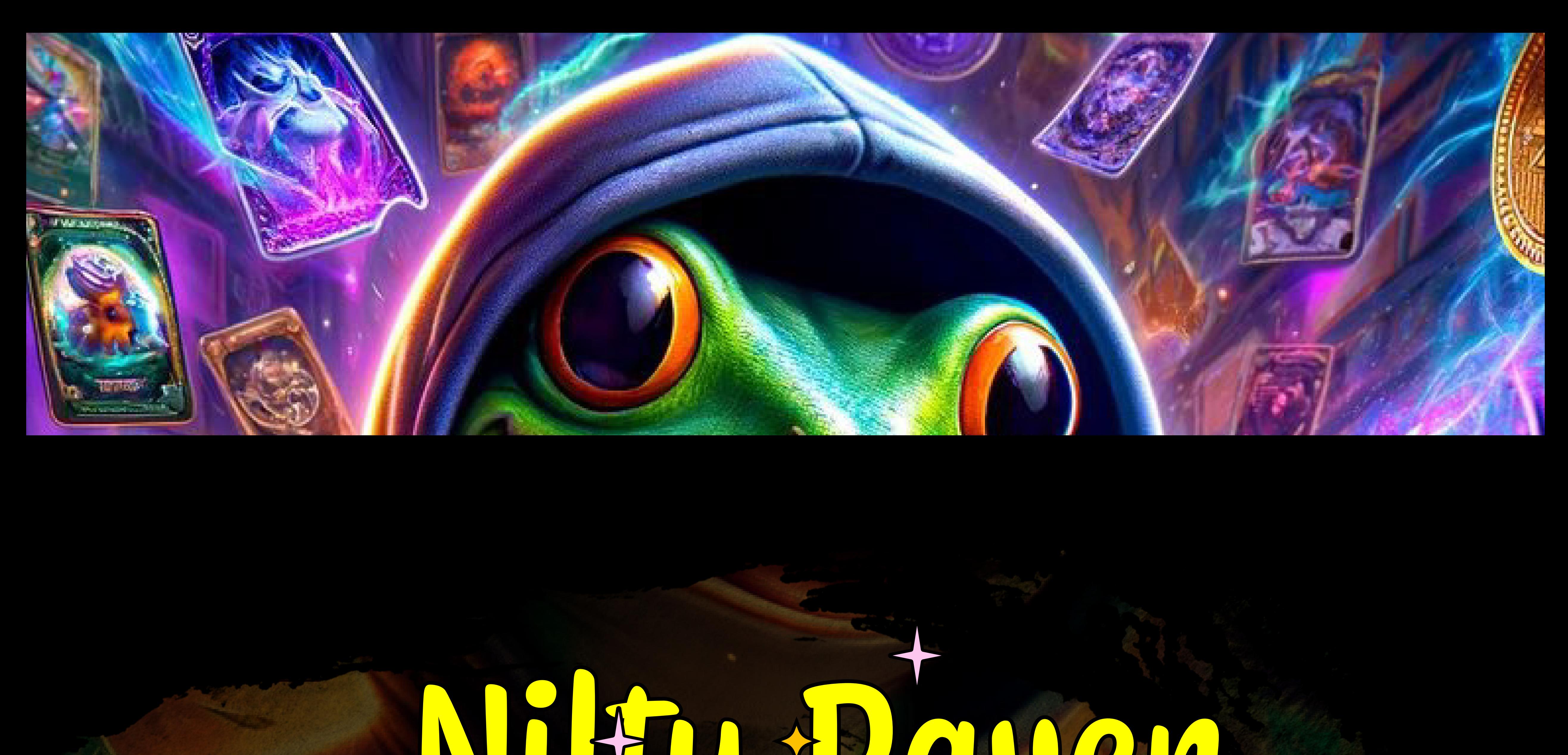

## Nifty Raven **USER GUIDE & COMMANDS**

www.niffyraven.com

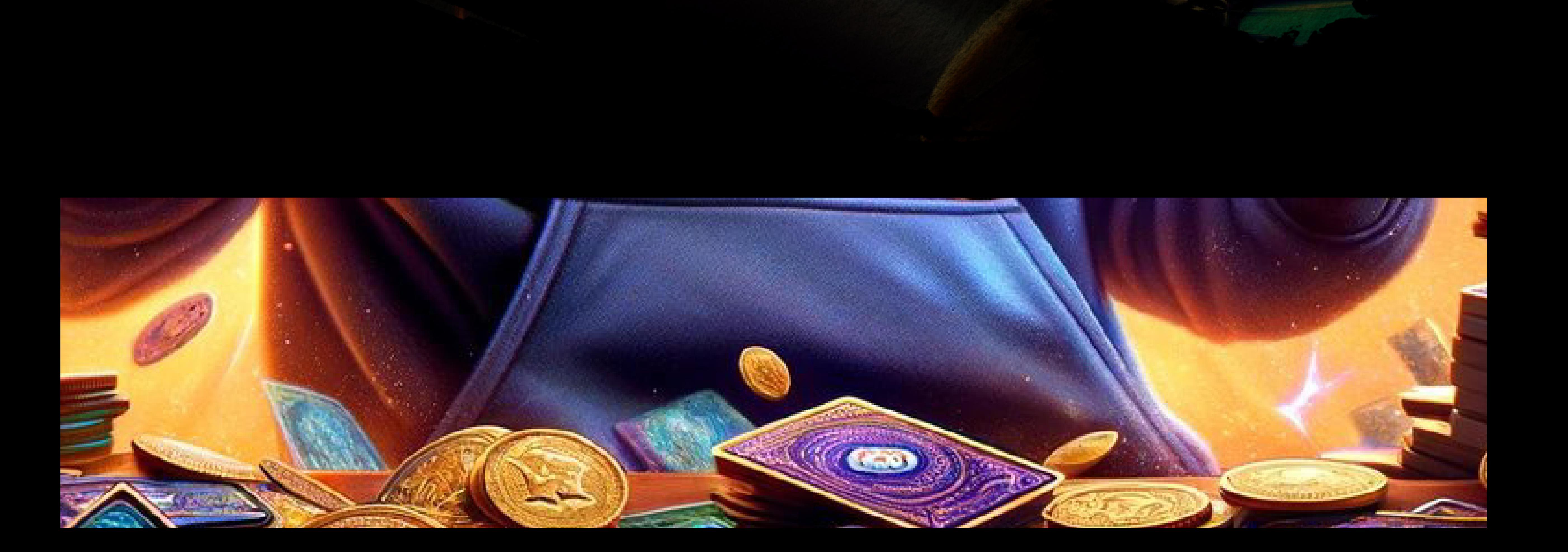

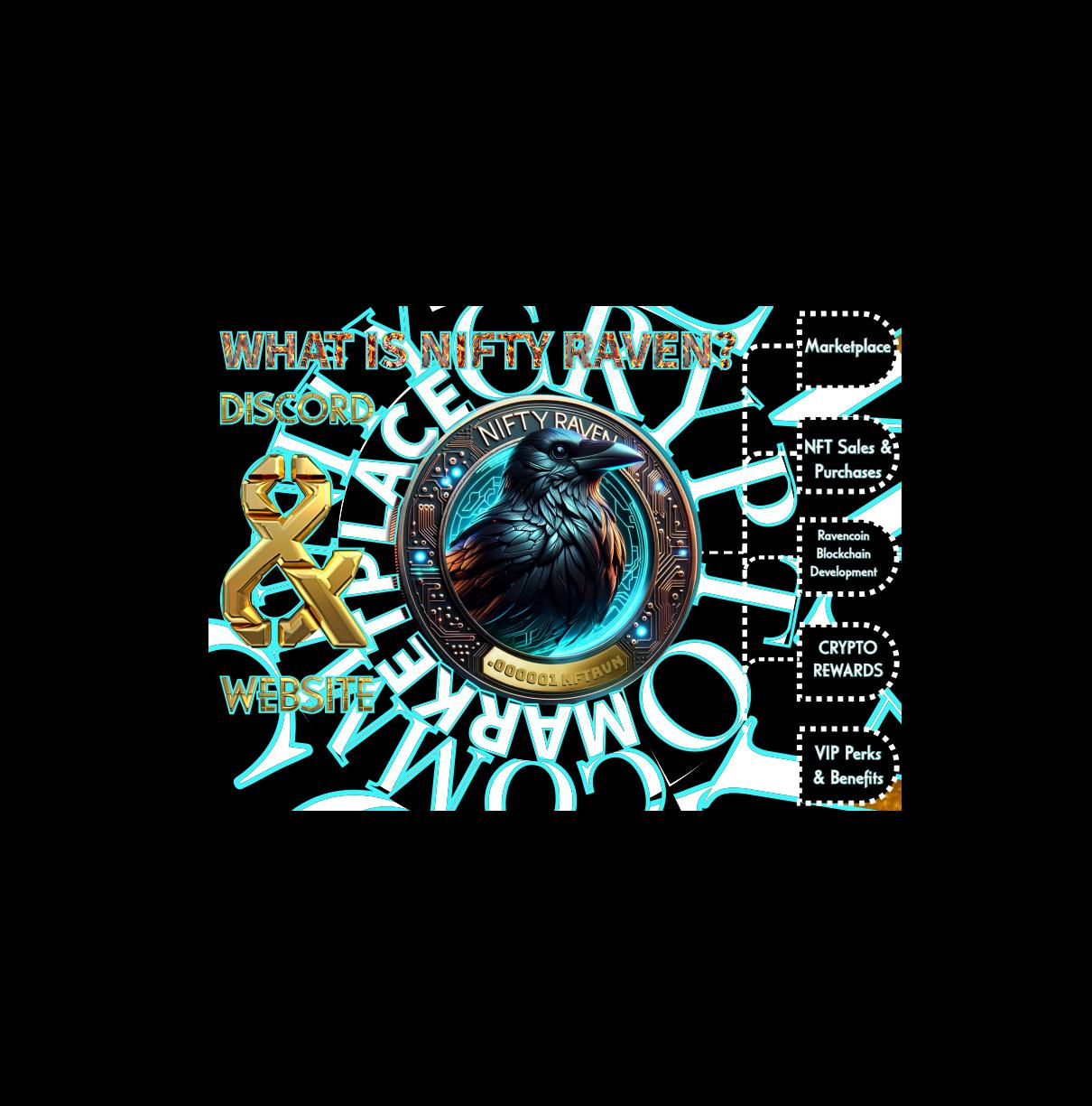

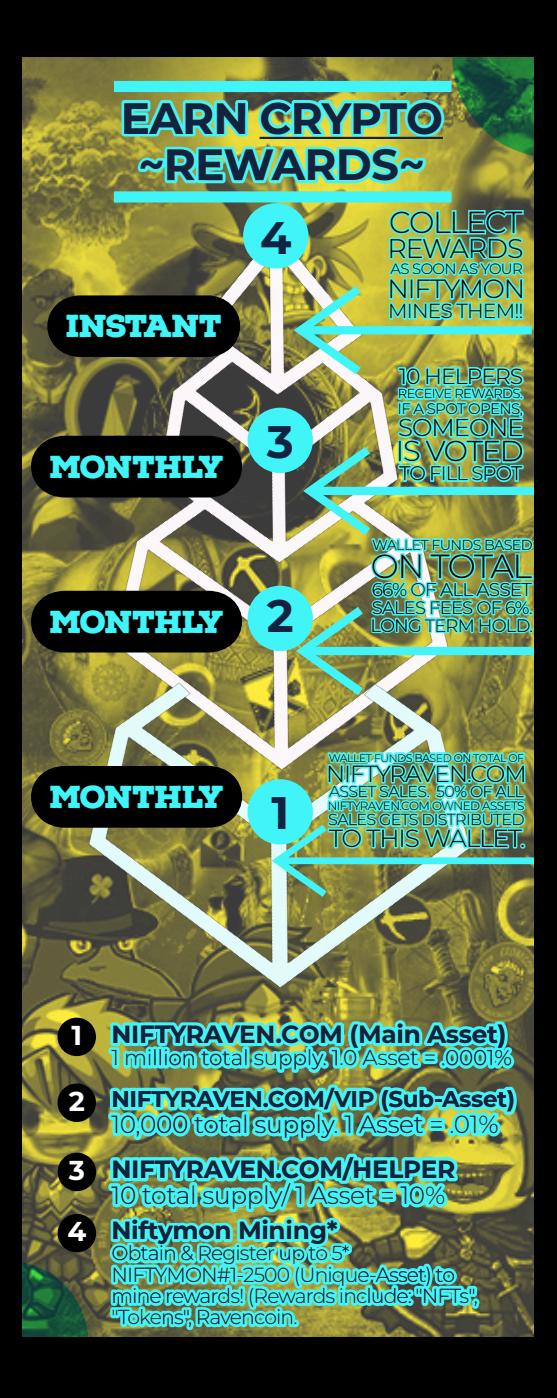

**NFTRVN**

71

**MAIN ASSET** 

Janurary 31, 2022, The main asset "NFTRVN" was minted on Ravencoin Blockchain

## **THE JOURNEY OF**

**THE** 

I

On January 31, 2023 NiftyRaven Survived ONE Year! (Marked 1 full year of consecutive reward distribtions. 12 of 12 months of rewards being issued!.)

**NIFTY** 

**RAVEN** 

**TURNS** 

**ONE** 

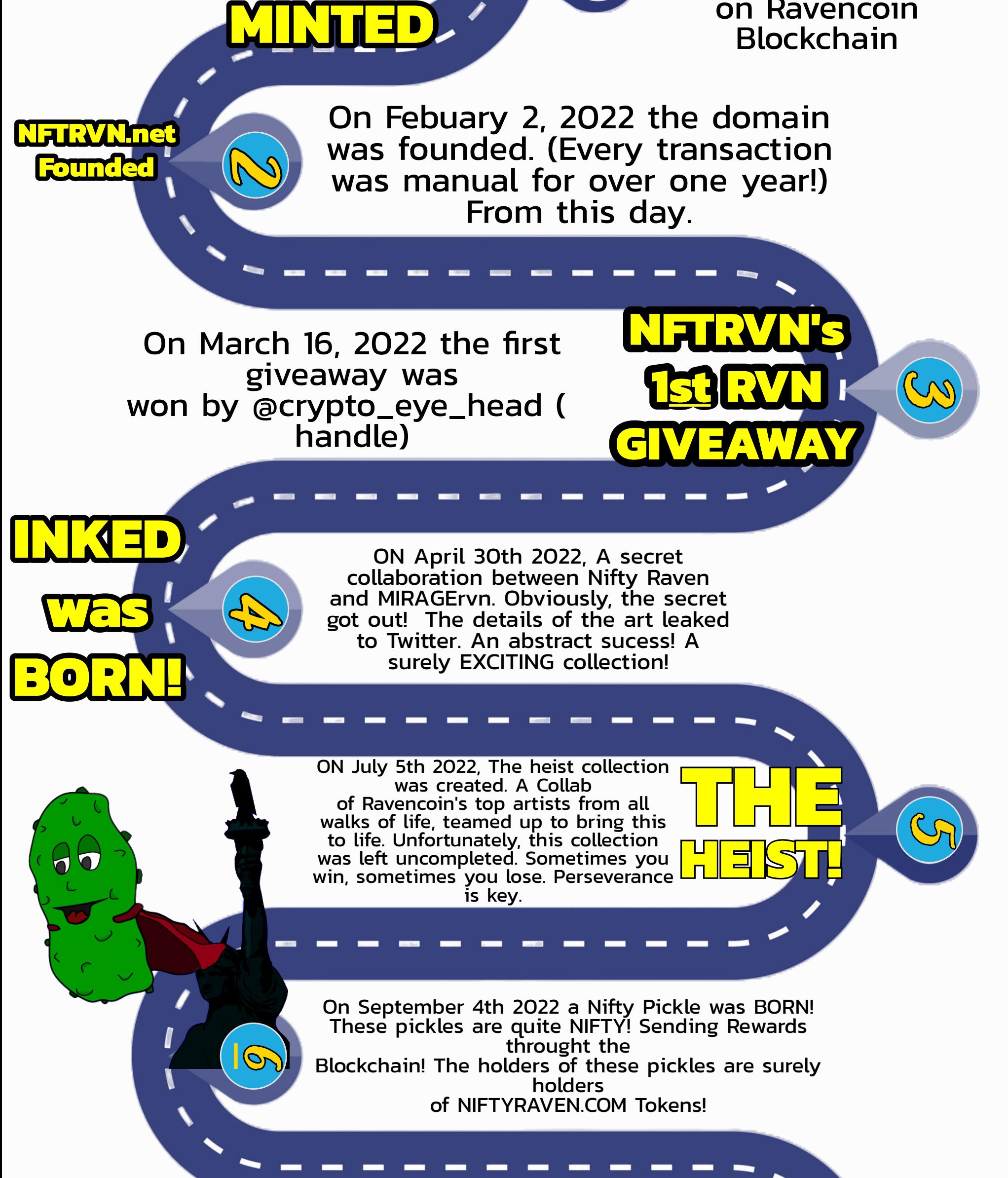

**NIFTYRAVEN.COM** 

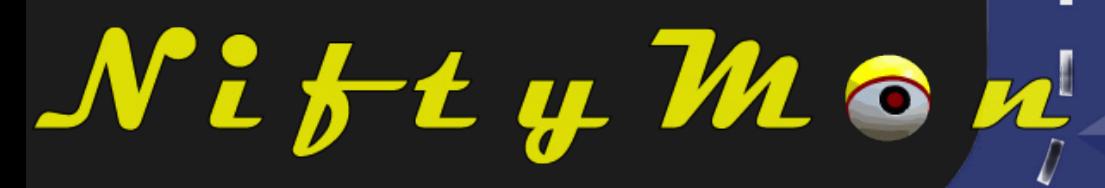

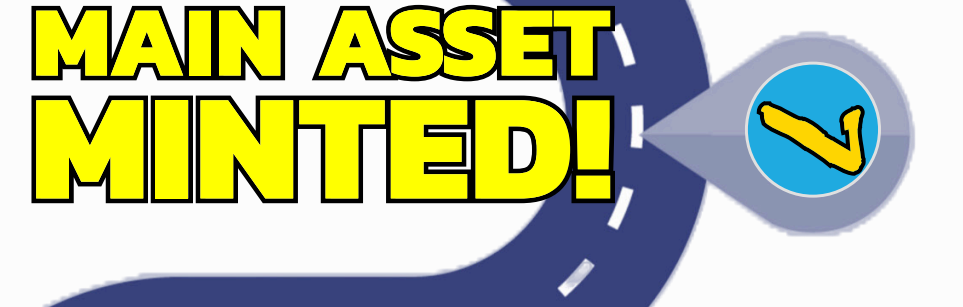

*8 8*

ſ

*1*

*9*

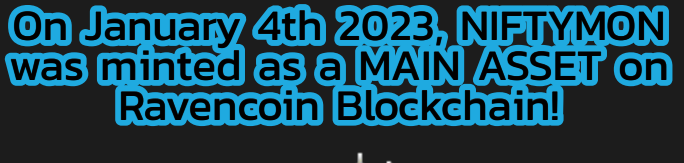

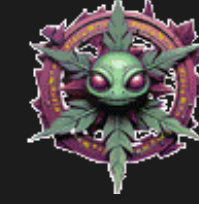

**ARTICO** 

AT NIFTYRAVEN.COM, OWNERSHIP IS NOT ABOUT PURCHASING POWER—ITS ABOUT PARTICIPATION AND CONTRIBUTION. OUR TOKENS CANNOT BE<br>BOLUGHIT, THIEY ARRE EARNE MORED THIROUGHI ENGUGHIS (POR AGEMIT) — WHIETHER THE THAT'S THROUGHI<br>TRAD AT ONE MILLION, IS INCREASED AND DISTRIBUTED AUTONOMOUSLY, REFLECTING TRUE COMMUNITY ACTIVITY AND INVESTMENT, ALL TRANSPARENTLY RECORDED ON THE BLOCKCHAIN.

HOLDING EVEN THE SMALLEST FRACTION OF A NIFTYRAVEN.COM ASSET CONFERS A SENSE OF OWNERSHIP OVER THE NIFTYRAVEN.COM<br>MAIN ASSET, ONCE A TOKEN ENTERS YOUR WALLET, ITS DESTINY IS YOURS TO DECIDE, REINFORCING THE PRINCIPLE OF DE

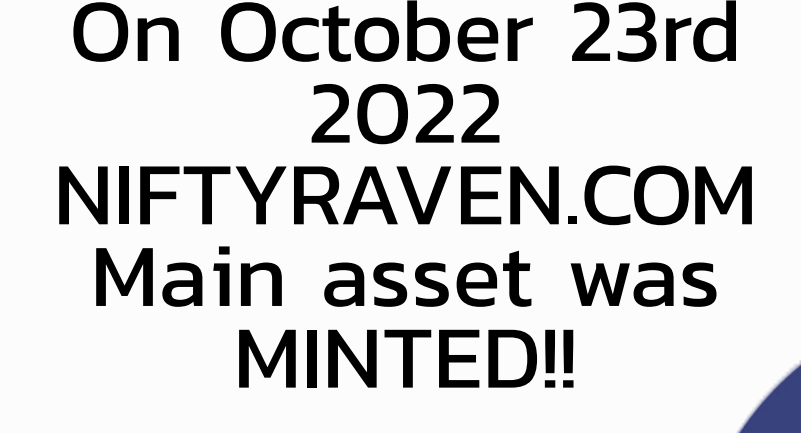

On January 31, 2023 NIFTYMON collection minted the last artwork NFT for the NIFTYMON Season: 1 "Capture" event. Using Tokens to capture NIFTYMON NFTs with NIFTYBALLs! **FOR SEASON** 

**ONE** 

**NIFTYMO** 

*10*

*11*

**ARTWORK** 

**COMPLETED**

**FOR** 

**SEASON: ONE** 

**NIFTYMON**

OUR MARKETPLACE THRIVES ON THIS ETHOS—THE COMMUNITY IS THE MARKETPLACE HOLDERS. THE REMAINING 50% SUPPORTS THE PLATFORM'S OVERHEAD, ENSURING THE SUSTAINABILITY OF OUR ECOSYSTEM AND THE CONTINUATION OF OUR COLLECTIVE JOURNEY.

On April 22nd 2023, The NIFTYMON collection minted the fist TRUE Generatively Minted NFT for NIFTYMON Season: 1. #5 of #2500 Minted! The code was set to Nifty Tron - Shiny only for the first 5!

AS SUCH, ACCUMULATING TOKENS TRANSLATES TO PROPORTIONAL OWNERSHIP. FOR INSTANCE NIFTYRAVEN WALLET, ALONG WITH THE HONORIFIC TITLE OF OWNER WITHIN OUR DISCORD COMMUNITY.

OF COURSE, FOR LEGAL CLARITY, THIS FORM OF OWNERSHIP IS DISTINCT FROM THE RESPONSIBILITIES AND LIABILITIES<br>TYPOALY ASSOGNED WITH BUSINESS OWNERSHIP TODES NOT BYJAN CHALORIJONS LIKE BILL PAWIENTS OF ROLD DE MONDLIZES A BOND

WELCOME TO A WORLD WHERE PROMISES ARE NOT NEEDED, AND GUARANTEES ARE NOT GIVEN. WELCOME TO FAE ESSENCE OF DECENTRALIZATION. WELCOME TO RAVENCOIN.<br>WELCOME TO NIFTYRAVEN, WHERE YOU DEFINE YOUR PRESENCE AND YOUR LEGACY.

On April 23rd 2023, The Generative Minting of NIFTYMON officially began. A collection generatively minted LIVE to Ravencoin Blockchain within DISCORD! **GENERATIVE** 

**MINTING** 

**BEGINS** 

**INSIDE** 

**DISCORD!**

*12*

*13*

*12*

**COMPLETED** 

**WHATS** 

**IN STORE** 

**FOR** 

**2024??**

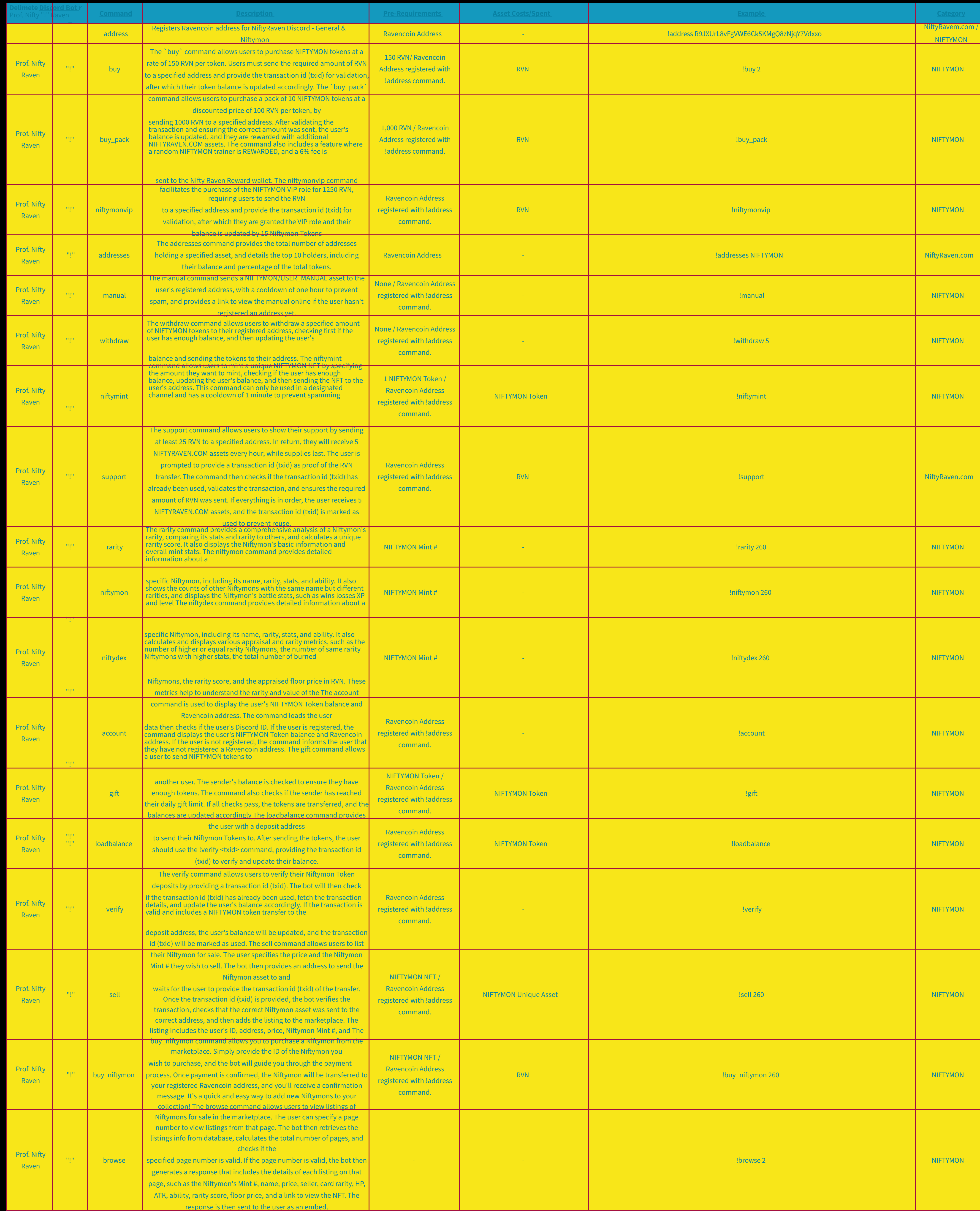

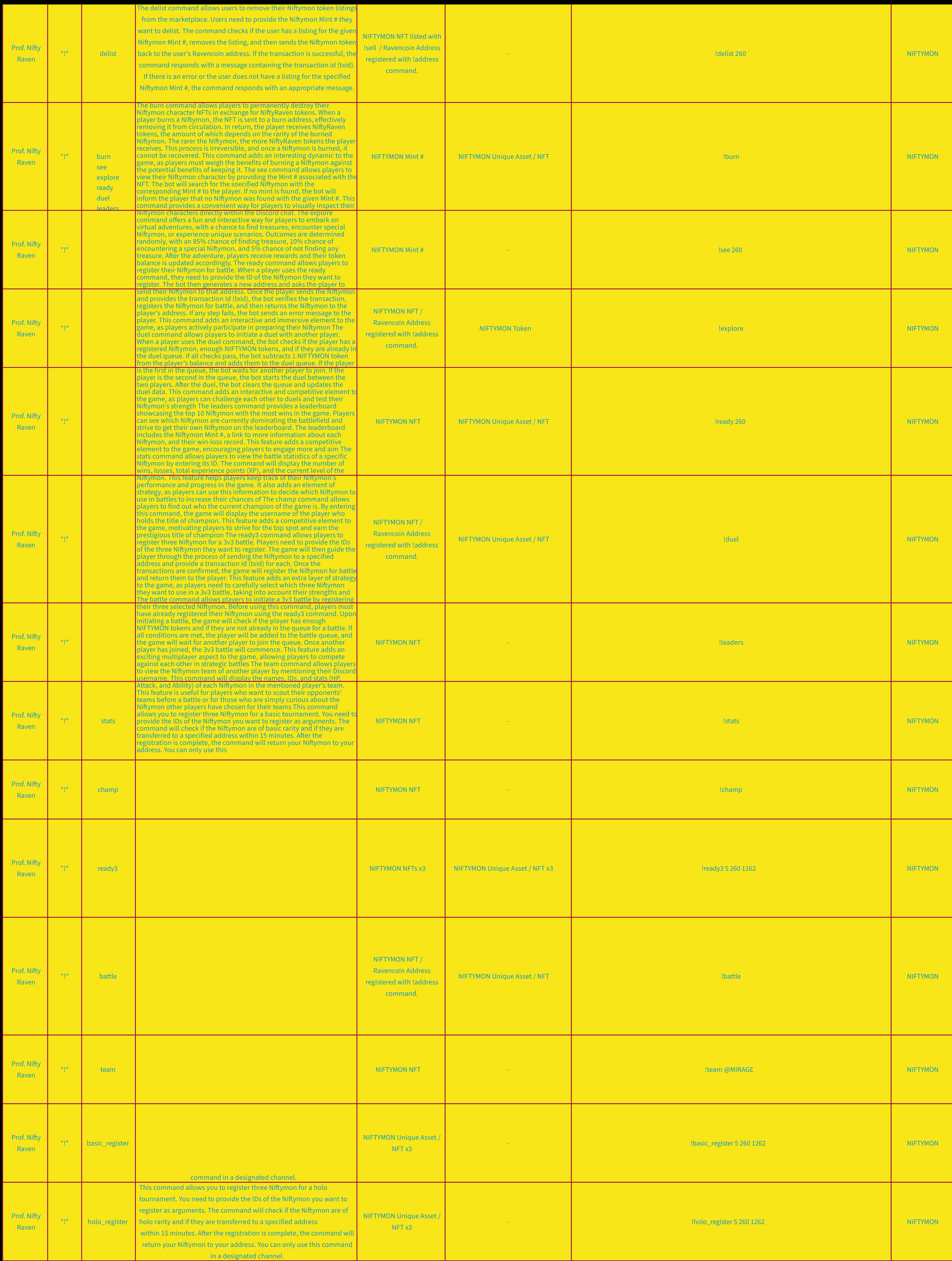

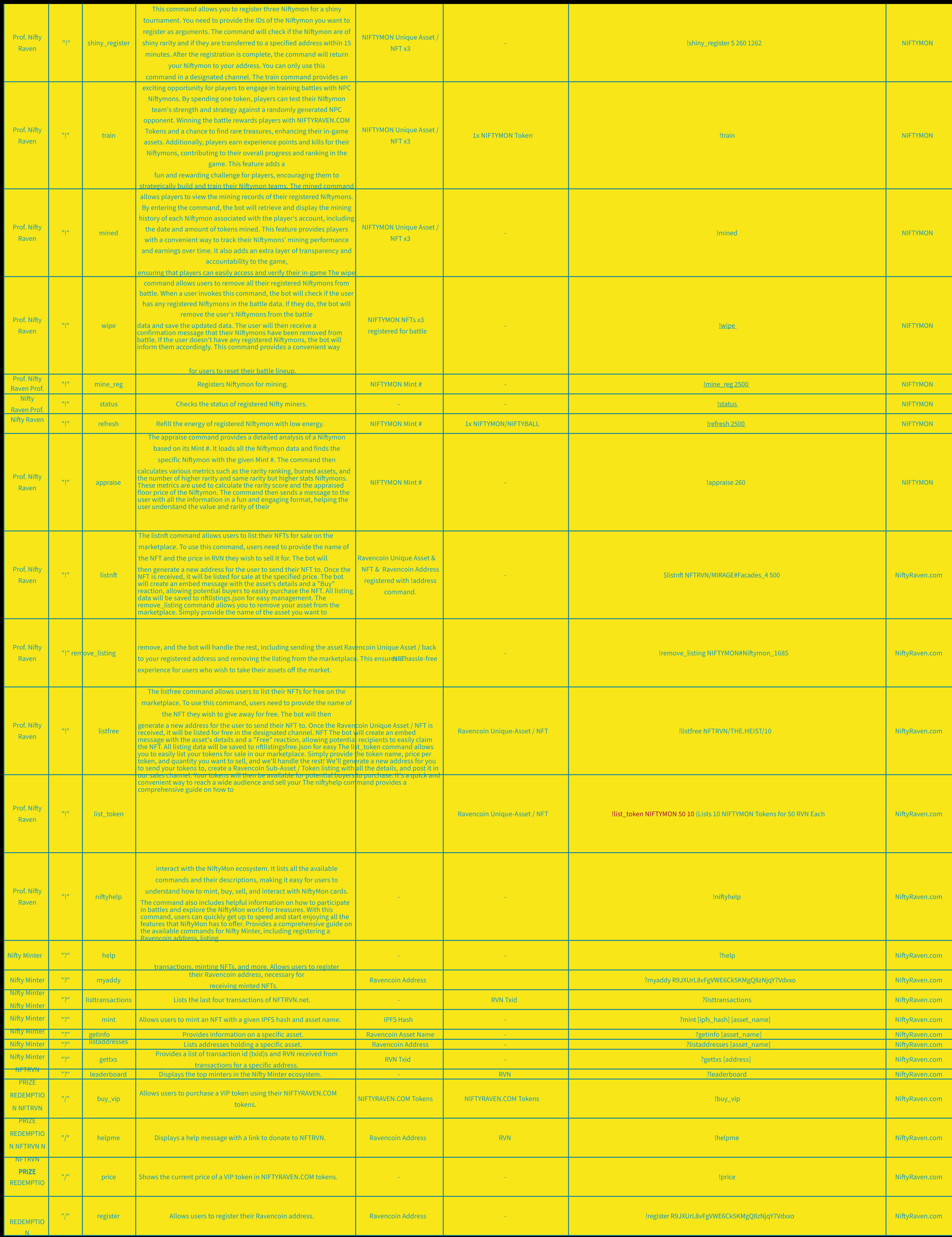

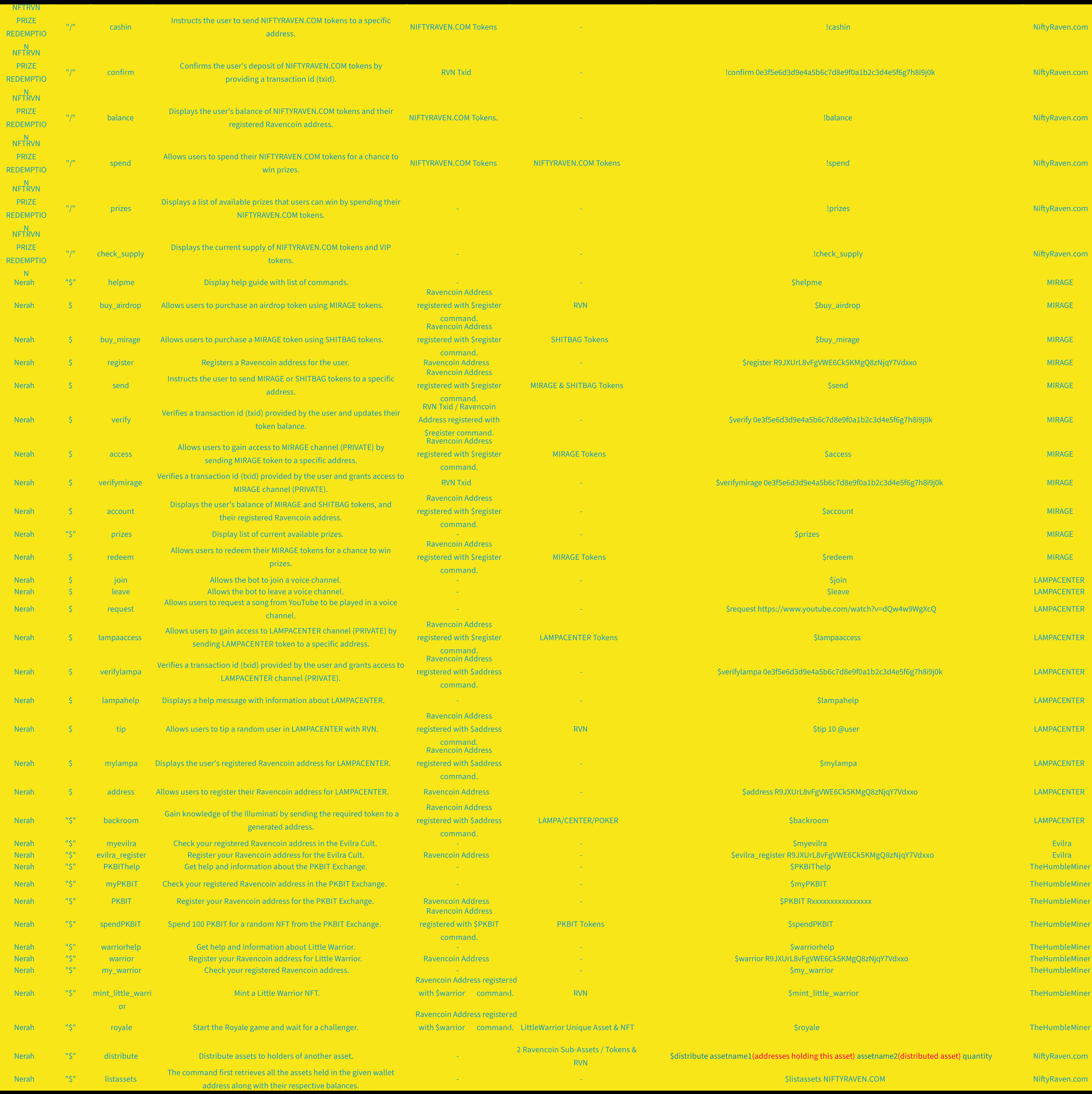

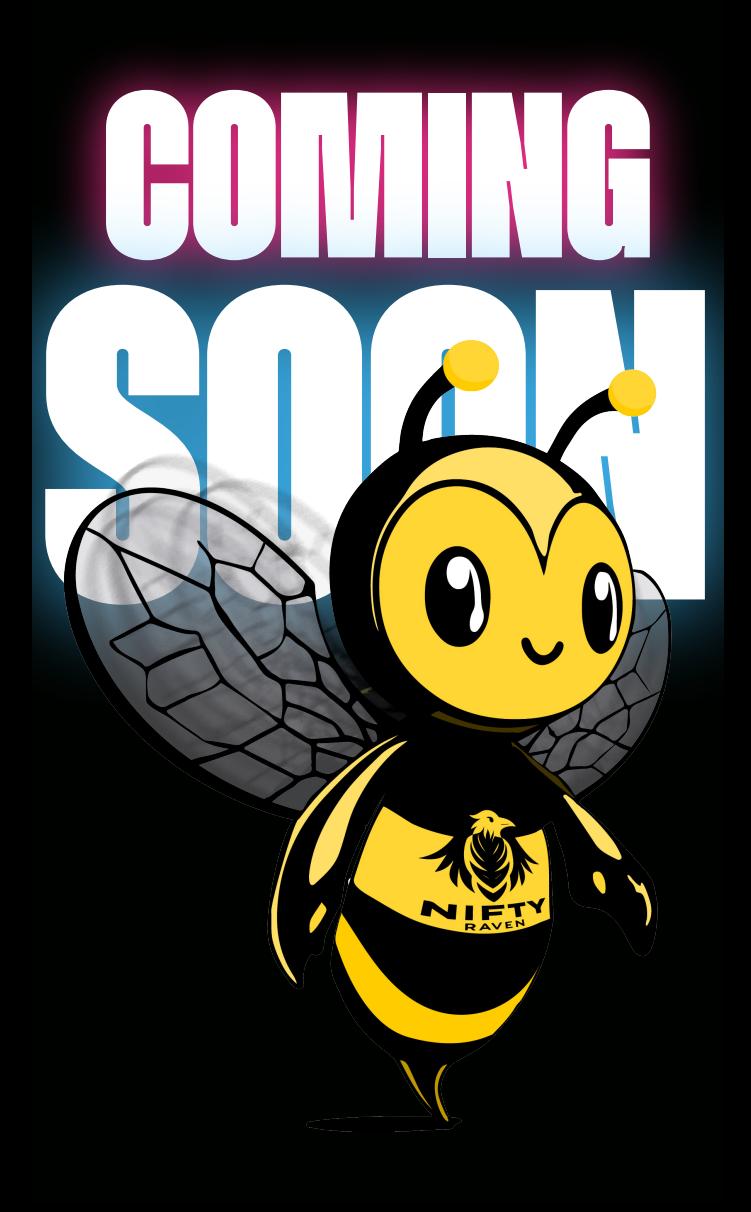

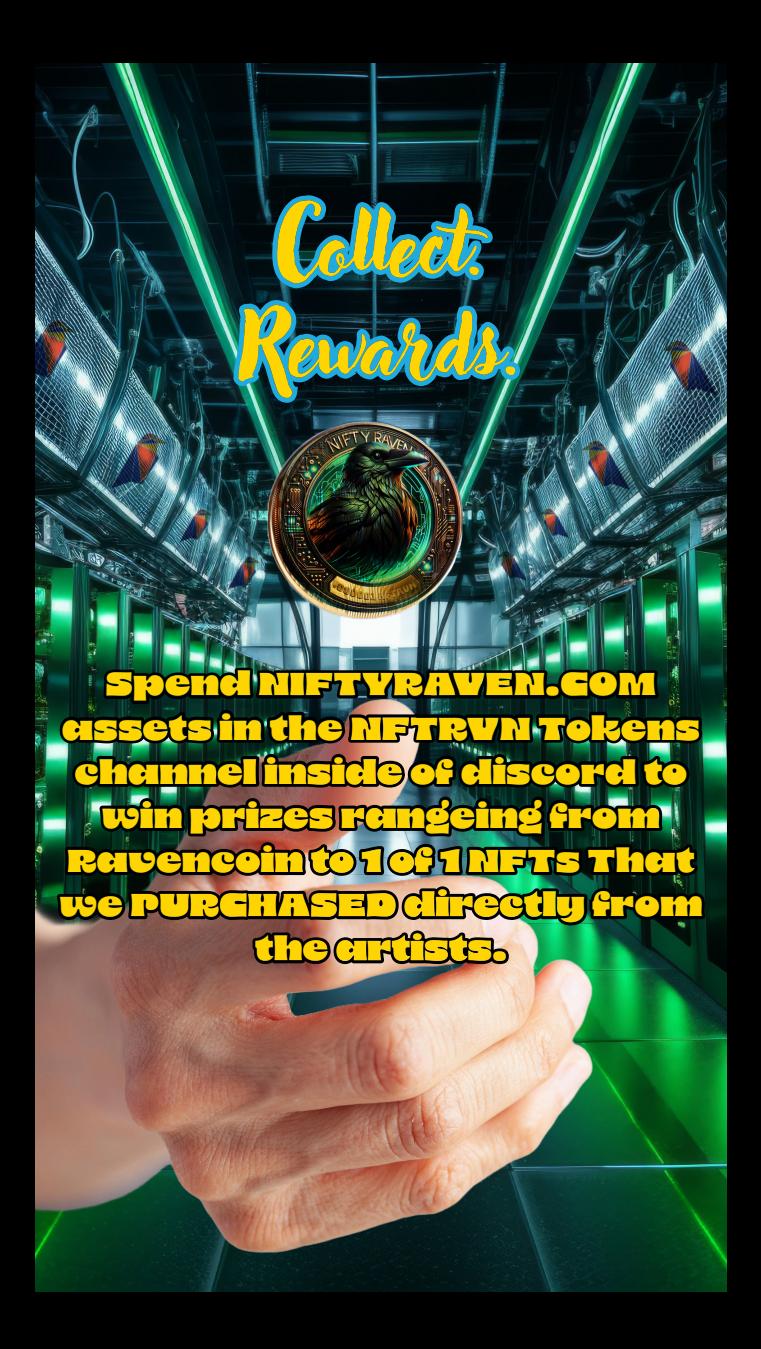